## **C++ Kurs Teil 1**

- "hello world"
- Vergleich von C++ und Java
	- Architektur, Anwendungsspektrum, primitive Datentypen, Funktionsaufrufe, Referenzen, Klassen
- C++ Spezialitäten
	- Schlüsselwort 'const' , Copy Constructor, Destructor, Source Code Organisation, 'inline' , Überladen von Operatoren
- Standard-Bibliothek: Streams
- Kodierungsrichtlinien
- Editor

## **"hello world!"**

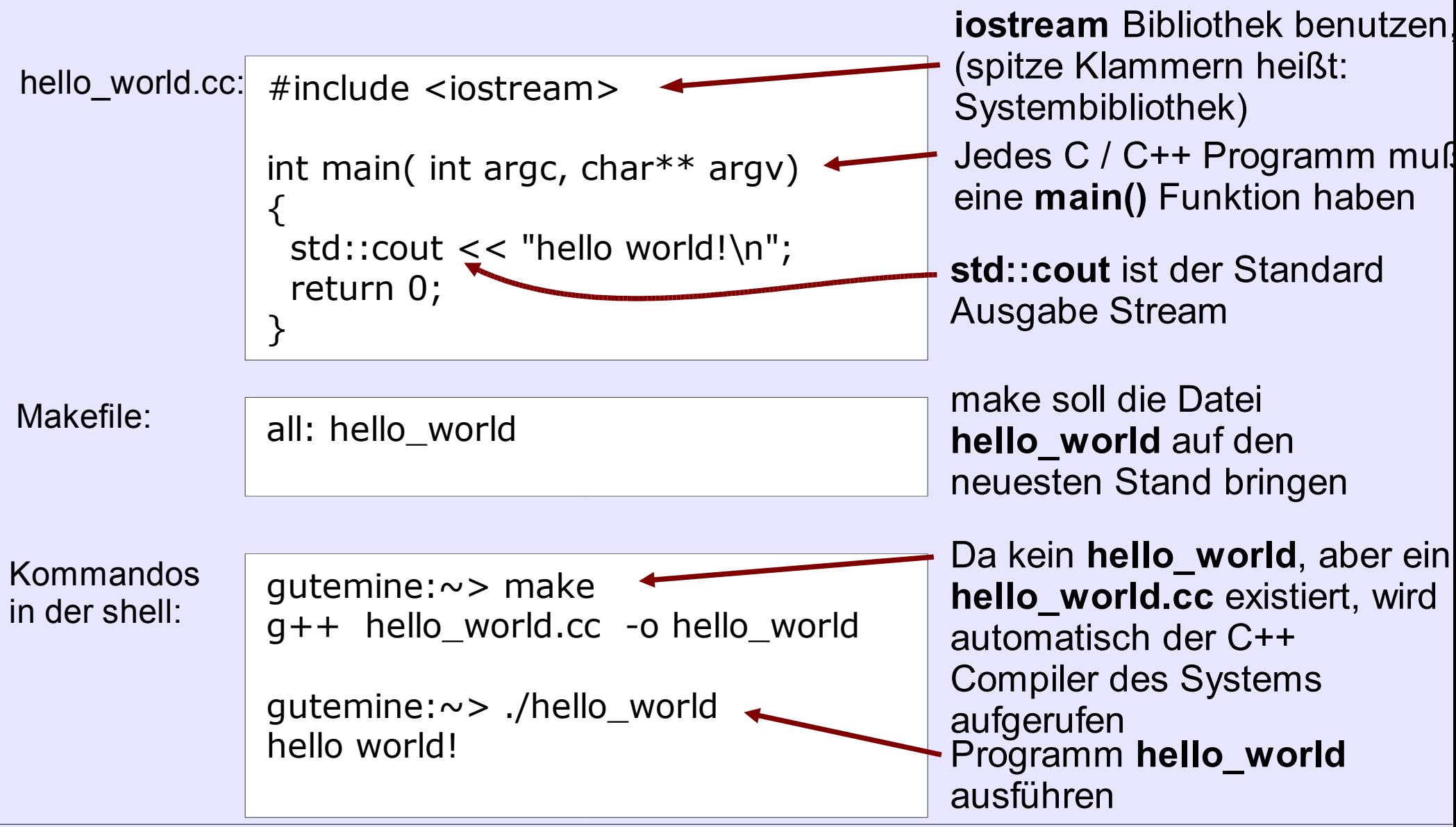

O. Ronneberger: C++ Kurs Teil 1 Seite 2

#### **Vergleich von C++ und Java** *Architektur*

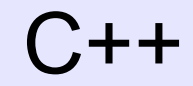

- **Compiler** (Quelltext wird einmal auf dem Rechner des Entwicklers in Maschinensprache übersetzt)
	- + optimale Geschwindigkeit
	- Wenn das Programm auf mehreren Plattformen (z.B. Linux, Windows, Mac) laufen soll, muß der Entwickler entsprechend viele Versionen von dem ausführbaren Programm erzeugen.

#### C++ Java

- **Interpreter** (Quelltext wird bei jedem Durchlauf auf dem Rechner des Anwenders neu interpretiert)
	- langsam
	- + vom Entwickler muß nur eine Version des Programmes bereitgestellt werden

# **Vergleich von C++ und Java**

*Anwendungsspektrum*

- Low-Level Hardware-Treiber
- Betriebssysteme
- Bibliotheken
- Office-Pakete

C++ Java

- Webseiten
- Sicherheitsrelevante, verteilte Anwendungen (Home-Banking)
- Lehre

#### **Vergleich von C++ und Java** *primitive Datentypen*

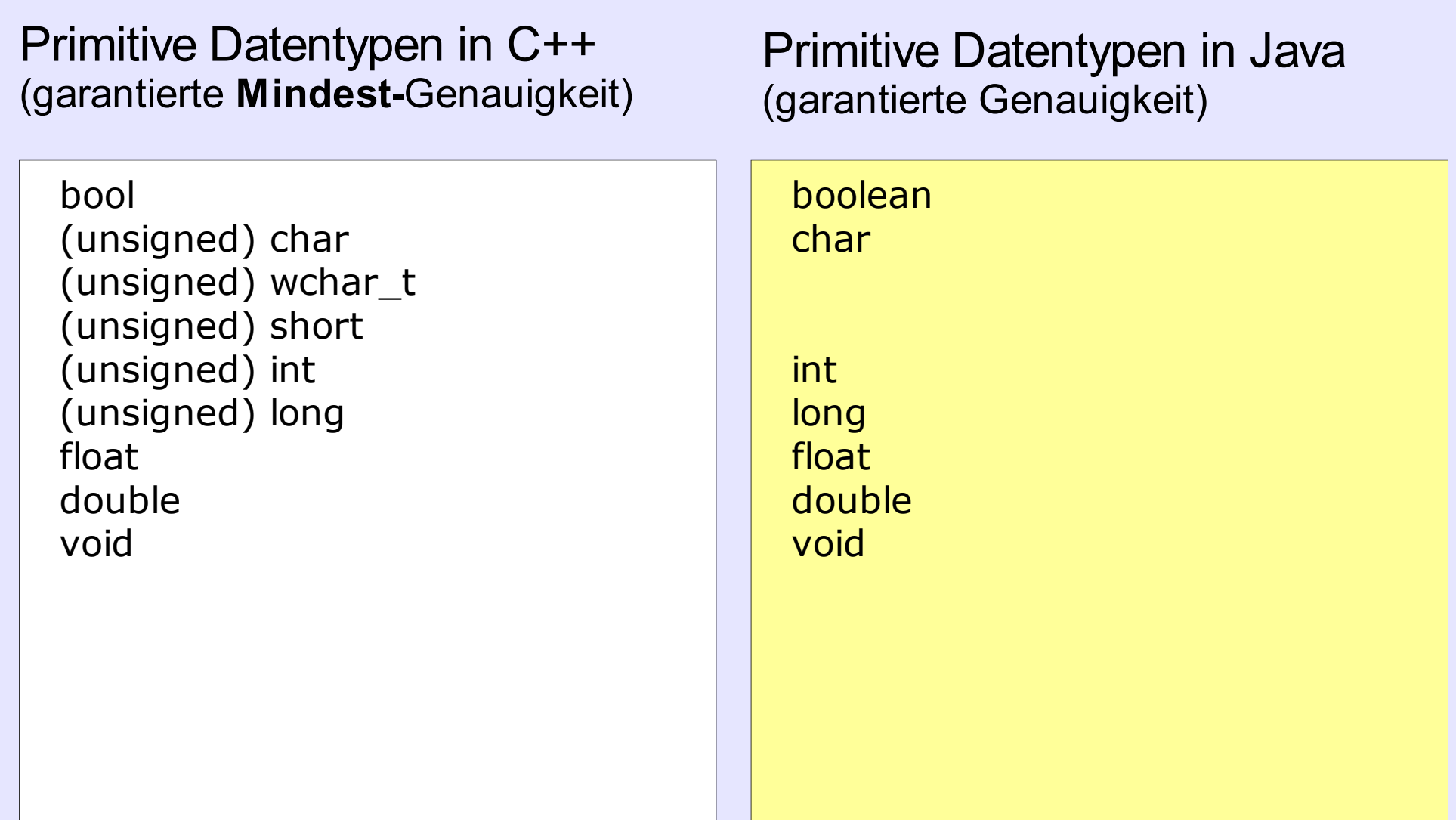

#### **Vergleich von C++ und Java** *primitive Datentypen und Klassen*

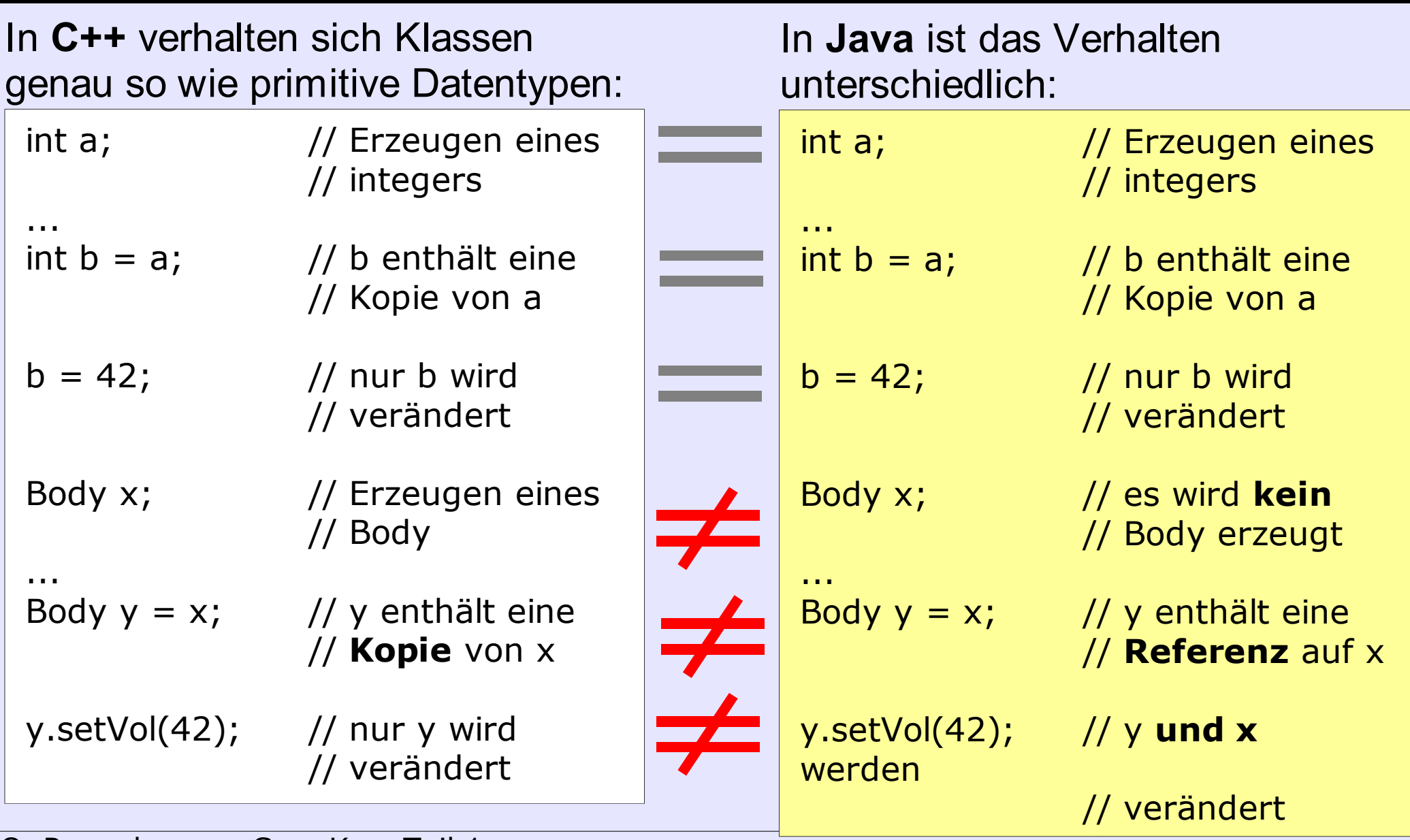

O. Ronneberger: C++ Kurs Teil 1 Seite 6

#### **Vergleich von C++ und Java** *Funktionsaufrufe*

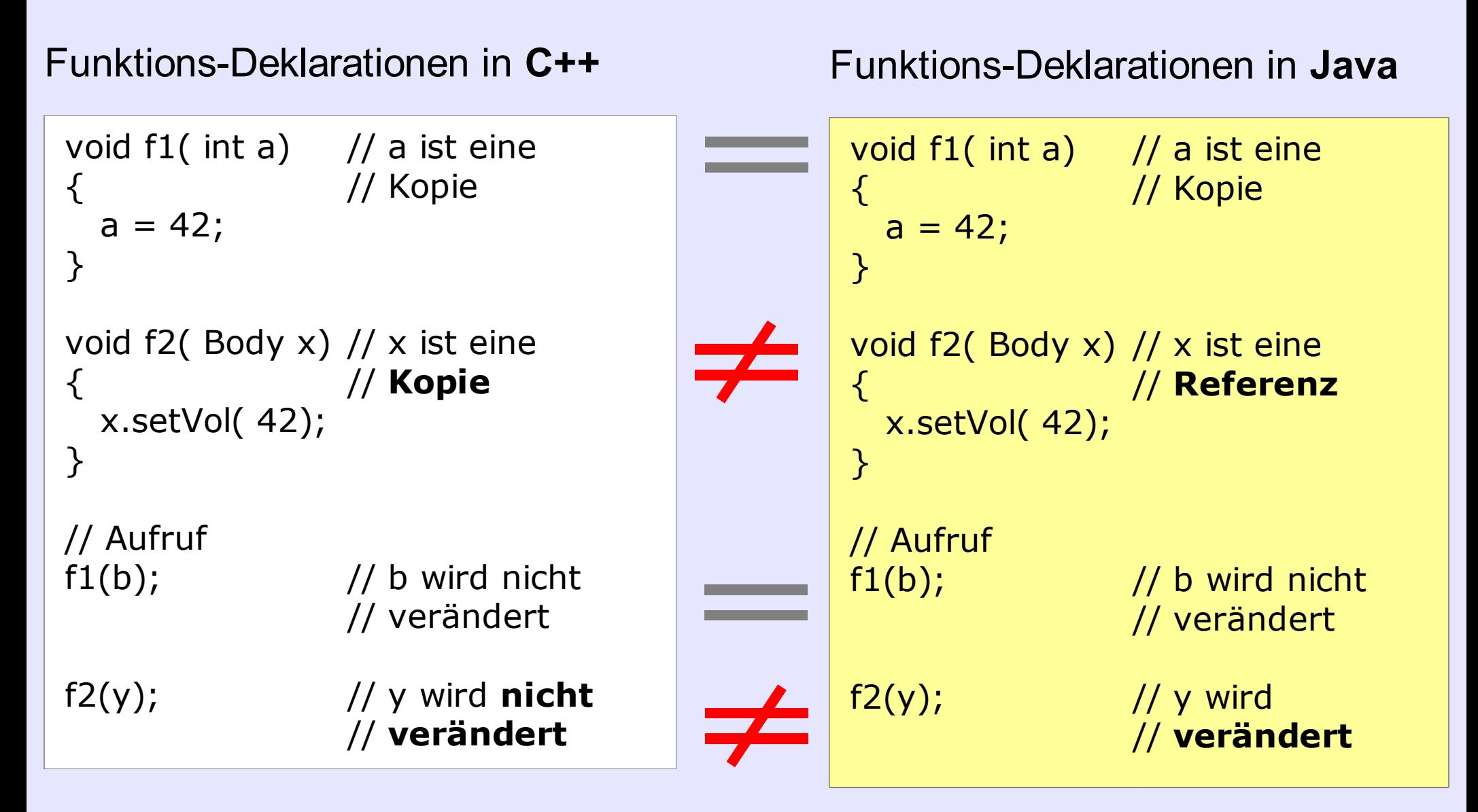

#### **Vergleich von C++ und Java** *Referenzen in C++*

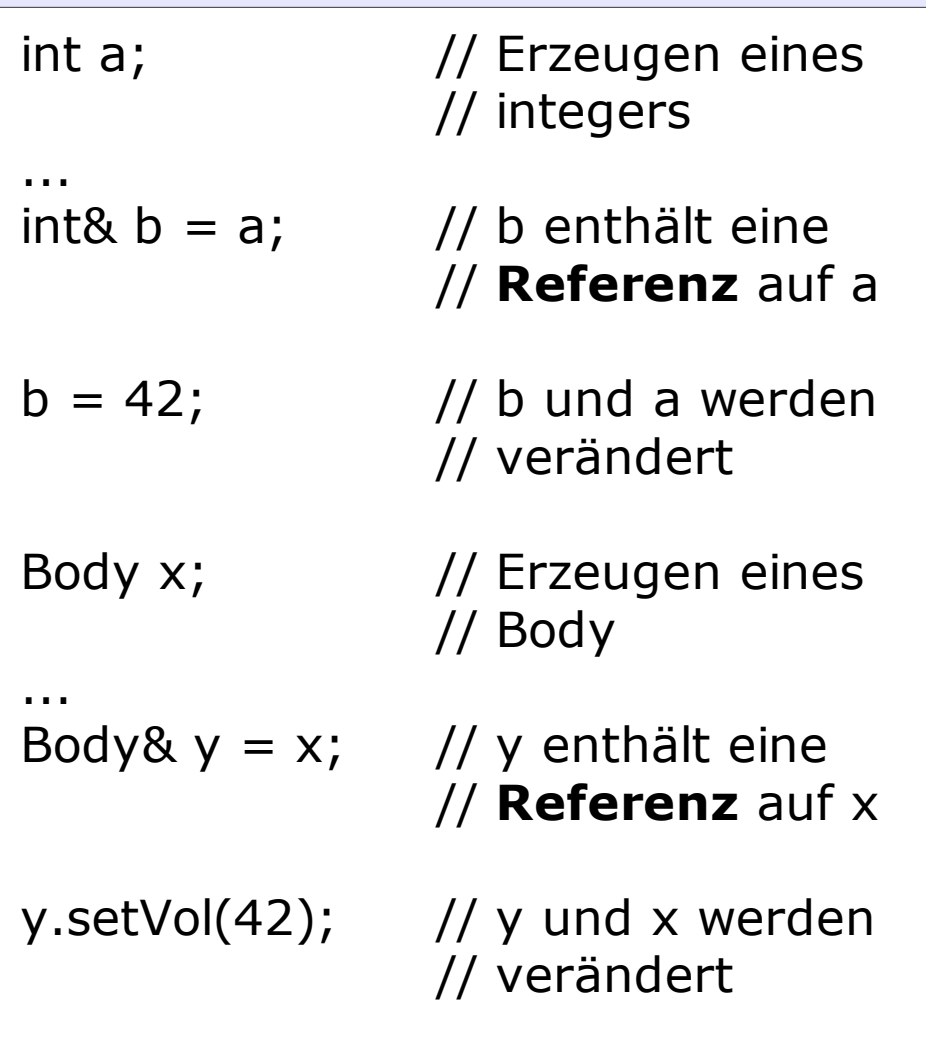

In C++ gibt es natürlich auch die Möglichkeit Referenzen statt Kopien zu erzeugen (sowohl für primitive Datentypen als auch für Klassen). Dafür wird ein '&' hinter den Datentyp geschrieben.

#### **Vergleich von C++ und Java** *Referenzen in C++*

```
void f1( int& a) // a ist eine
{ // Referenz
 a = 42;}
void f2( Body& x) // x ist eine
{ // Referenz
 x.setVol( 42);
}
...
// Aufruf
f1(b); // b wird verändert
f2(y); // y wird verändert
```
Dieselbe Syntax wird auch bei Funktions-Deklarationen angewandt

#### **Vergleich von C++ und Java** *Referenzen in C++*

**Achtung:** In C++ kann eine Referenz nach der Erzeugung **nicht mehr** "verbogen" werden:

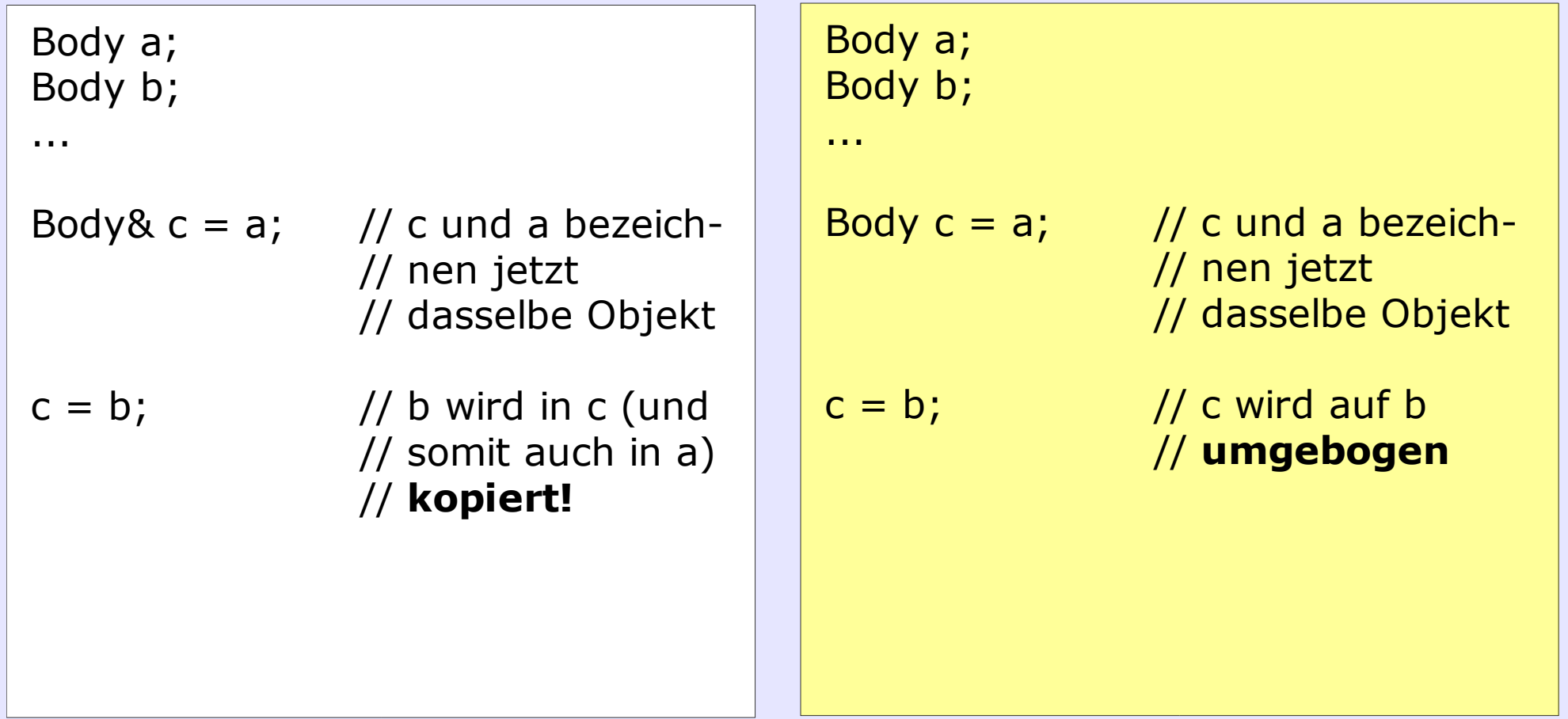

#### **Vergleich von C++ und Java** *Syntax von Klassendefinitionen*

```
class Zylinder : public Body
\{public:
  // Constructor
  Zylinder();
  // Copy Constructor
  Zylinder( const Zylinder& z);
  // Destructor
  \simZylinder();
  float volume() const;
  void setHeight( float h);
protected:
  void updateVolumeCache();
private:
  float _height;
  float _radius;
};
                                            class Zylinder extends Body
                                            \{// Constructor
                                              Zylinder() \{ \ldots \}// Copy Constructor ...
                                              // ... so ähnlich wie clone()
                                              // Destructor
                                               public void finalize() \{ \ldots \}public float volume() { ...}
                                               public void setHeight( float h) { ...}
                                               protected void updateVolumeCache()
                                               { ...}
                                               private float _height;
                                               private float _radius;
                                            };
```
#### **C++ Spezialitäten** *Schlüsselwort 'const'*

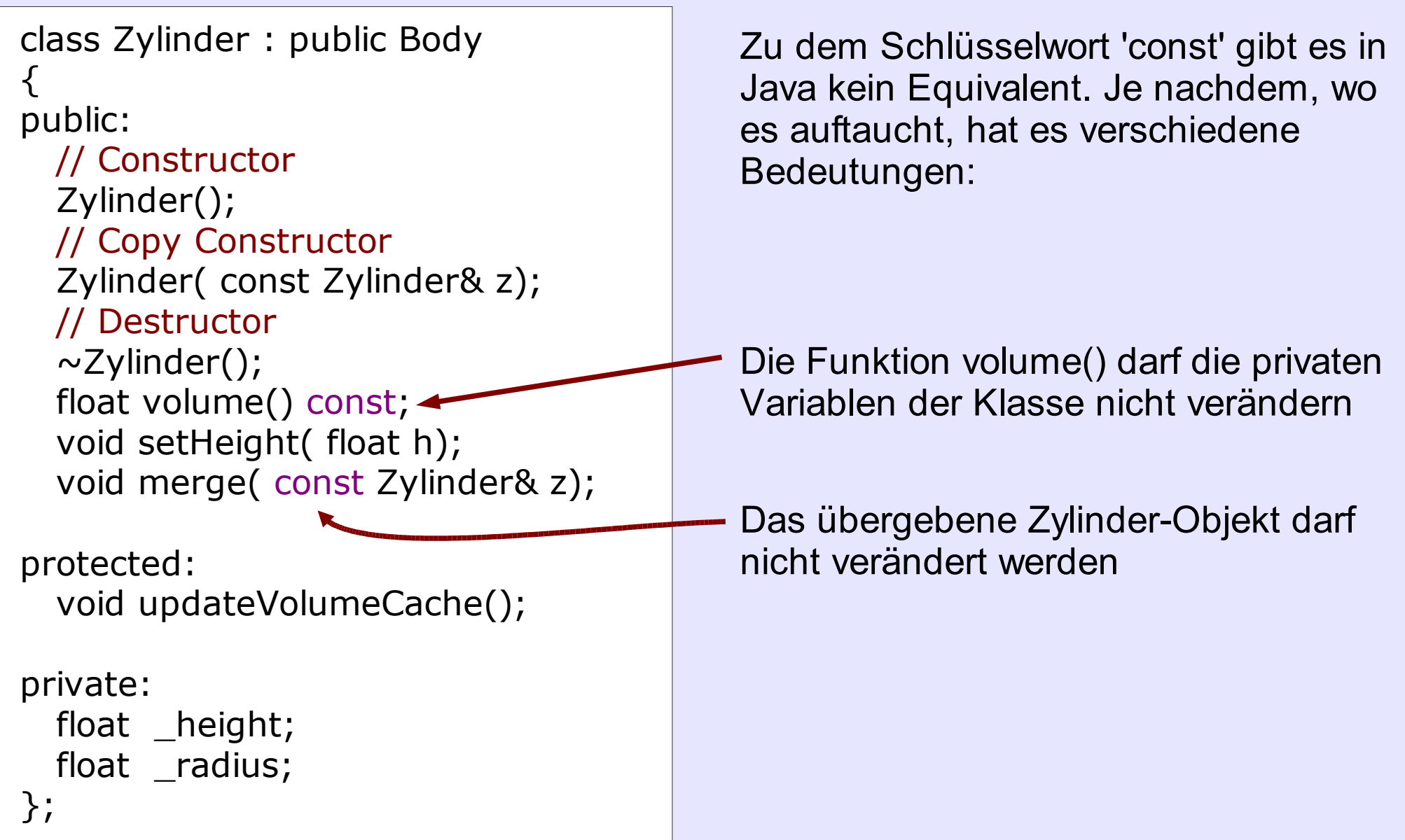

#### **C++ Spezialitäten** *Schlüsselwort 'const'*

```
void doSomething( const Zylinder& z)
\{std::cout << z.volume(); // OK
  z.setHeight( 123); // Error!
}
                                         Eine belibige Funktion, die ein 'const' –
                                         Objekt übergeben bekommt,...
                                         ... darf nur die 'const'-members dieses
                                         Objektes aufrufen
```
## **C++ Spezialitäten**

*Constructor, Copy Constructor, operator=, Destructor*

```
void dummy()
\{Body a; // Default Constructor wird aufgerufen
  Body b = a; // Copy Constructor wird aufgerufen
  Body c;
  c = b; // c.operator=(const Body& b) wird aufgerufen
} // Destructor von a, b und c wird aufgerufen
```
## **Source Code Organisation**

}

```
class Body
\{public:
  float volume() const;
...
};
```
**Body.hh**: Headerfile enthält nur die Deklaration der Body-Klasse

#include "Body.hh"

...

}

```
float Body::volume() const
\{
```

```
...
```
**Body.cc**: enthält die Implementation der Body-Klasse

```
#include <iostream>
#include "Body.hh"
int main( int argc, char** argv)
\{Body a;
```
std::cout << a.volume() << std::endl; return 0;

**test\_body.cc:** Hauptprogramm, das die Body-Klasse benutzt

```
O. Ronneberger: C++ Kurs Teil 1 Seite 15
```
## **Source Code Organisation**

![](_page_15_Figure_1.jpeg)

**CPP**: Präprozessor (wird normalerweise nicht explizit aufgerufen) **CXX**: Compiler (z.B. ' **g++ -c Body.cc -o Body.o ') LINK**: Linker (z.B. ' **g++ Body.o test\_body.o -o test\_body ')**

#### **Mehrfaches Einbinden von Headerfiles verhindern**

// Mehrfaches Einbinden des Headerfiles "GreyImage.hh" verhindern

#ifndef GREY\_IMAGE\_HH #define GREY\_IMAGE\_HH

class ....

#endif

## **'inline' bei Funktionen**

```
inline int min( int a, int b)
\{if(a < b) return a;
  return b;
}
int main( int argc, char** argv)
\{int x = 42;
  int y = 137;
  std::cout << min(x,y) << end;return 0;
}
```
Das Schlüsselwort 'inline' vor der Funktion min() sorgt dafür, das hier der kein Funktionsaufruf erzeugt wird, sondern der Code aus min() direkt eingefügt wird.

## **'inline' bei Klassen**

#### *Methode 1: Direkte Implementation im Headerfile*

#### MyComplex.hh: MyComplex.hh:

```
class MyComplex
{
  ...
  float real() const
     {
       return _real;
     }
  ...
};
```
#### *Methode 2: Implementation in separater ".icc" – Datei*

```
class MyComplex
\{...
  float real() const;
  ...
};
```
#include "MyComplex.icc"

#### MyComplex.icc:

```
inline float MyComplex::real() const
\{return _real;
}
```
# **Überladen von Operatoren**

- In C++ kann praktisch jeder Operator überladen werden (z.B. +, -, \*, /, =, ==, etc...)
- Dies kann als member-Funktionen der jeweiligen Klasse formuliert werden ( für binäre Operatoren kann man es alternativ als externe Funktion formulieren)

![](_page_19_Figure_3.jpeg)

# **Überladen von Operatoren**

```
class MyComplex
\{public:
  MyComplex( float real, float imag);
 void operator+=( const MyComplex& v);
  MyComplex operator+( const MyComplex& v) const;
private:
 float _real;
 float _imag;
};
```
# **Überladen von Operatoren**

```
void MyComplex::operator+=( const MyComplex& v)
\{real + = v. real;
  _imag += v._imag;
}
MyComplex MyComplex::operator+( const MyComplex& v) const
\{MyComplex retval( _real, _imag);
 retval += v;return retval;
}
```
## **Standard-Bibliothek: Streams**

- Allgemeines Konzept für Ein-und Ausgabe (standard in/out, Dateien, serielle Schnittstelle etc.)
- Realisierung durch Überladen des '<<' und des '>>' operators ermöglicht mehrere Ausgaben in einem Befehl

int alter  $= 42$ ; std::cout << "Du bist " << alter << " Jahre alt\n";

• Einfache Definition der Ein-/Ausgabe für eigene Klassen

#### **File-Streams**

```
#include <iostream>
#include <fstream>
#include <string>
int main( int argc, char** argv)
\{// Öffnen einer Datei zum Lesen
  std::ifstream textFile( "data.txt");
  // Einen String und einen Integer einlesen
  // (getrennt durch "white spaces")
  std::string word;
  int number;
  textFile >> word >> number;
 // und auf den Bildschirm schreiben
  std::cout << word << " " << number << std::endl;
  return 0;
}
                                                           Hier wird der
                                                           Destructor von 
                                                           'textFile' aufgerufen 
                                                           und die Datei dabei
                                                           geschlossen
```
## **Kodierungsrichtlinien**

- Die Programmiersprache soll (genauso wie die Deutsche Sprache) dazu genutzt werden, die Funktionalität knapp und klar auszudrücken
- Wenn Optimierungen nötig sind, die den Code schlecht lesbar machen, muß ein entsprechender Kommentar angebracht werden
- Kommentare sollen beschreiben, warum etwas gemacht wird. Nicht den C++ Code im Klartext wiederholen.
- Variablennamen und Kommentare immer Englisch

## **Literatur**

- Bjarne Stroustrup: The C++ Programming Language
	- Die C++ Bibel
	- Als Tutorial geschrieben, leider kaum als Nachschlagwerk geeignet
- Bruce Eckel: Thinking in C++ , 2nd edition, Volume 1 und Volume 2
	- viele ausführliche Beispiele und gut verständlich
	- online frei verfügbar
- Dinkum C++ Library Reference Manual.
	- Nachschlagwerk für die Standard Template Library
	- online verfügbar (ab und zu erscheint eine "Werbeseite")
- www.cppreference.com

## **Editoren: Vim vs.Emacs**

- Syntax-Highlighting
- Einrückungen
- Abbreviations
- Dynamic Completion
- Compilieren
- TAGS

## **Übungsaufgabe RGB-Pixel-Klasse**

- Abgabe bis Montag Abend per Mail an
	- **Gruppe Sound-Memory:** fehr@informatik...
	- **Gruppe Computer Grafik:** sebastian**.**schulz@pluto.uni-freiburg.de
- http://lmb.informatik.uni-freiburg.de/ lectures/praktika/SWPraktikum05SS/